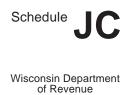

## Job Creation Deduction

File with Wisconsin Form 1, 1NPR, 2, 3, 4, 4T, 5, or 5S

Identifying Number

Name

Read instructions before filling in this form

| 1         | Fill in the number of full-time equivalent employees you employed in Wisconsin during your taxable year beginning in 2012 (see instructions)                                                                                                    | 1  |     |
|-----------|----------------------------------------------------------------------------------------------------|----|-----|
| <u>2</u>  | Fill in the number of full-time equivalent employees you employed in Wisconsin during your taxable year beginning in 2011 (see instructions)                                                                                                    | 2  |     |
| <u>3</u>  | Subtract line 2 from line 1. (If line 2 is greater than line 1, fill in zero (0) on line 3. Do not complete the rest of the schedule. You do not qualify for the deduction)                                                                                                    | 3  |     |
| <u>4</u>  | If the gross receipts (see definition in instructions) from the business were \$5,000,000 or less during the 2012 taxable year, fill in \$4,000 on line 4; if gross receipts from the business were greater than \$5,000,000 during the 2012 taxable year, fill in \$2,000 on line 4 | 4  | .00 |
| <u>5</u>  | Multiply line 3 by the amount on line 4                                                                                                    | 5  | .00 |
| <u>6</u>  | Fill in 2012 job creation deduction passed through from other entities                                                                                                    | 6  | .00 |
| Z         | Add the amounts on lines 5 and 6. This is your 2012 job creation deduction (see instructions)                                                                                                    |    | .00 |
| <u>7a</u> | Fiduciaries – Fill in the amount of the deduction allocated to beneficiaries.                                                                                                    | 7a | .00 |
| <u>7b</u> | Fiduciaries – Subtract line 7a from line 7                                                                                                    | 7b | .00 |

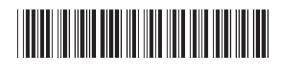